# Proceedings of the 5th Conference on Very Important Physics 2010 VIP2010

June 7-12, 2010 Hamburg, Germany

Editors: Steve Miller, Mary Smith

Verlag Deutsches Elektronen-Synchrotron

# Impressum

# Proceedings of the 5th Conference on Very Important Physics 2010 (VIP2010)

# June 7-12, 2010, Hamburg, Germany

Conference homepage http://vip2010.desy.de/

Slides at http://indico.desy.de/conferenceDisplay.py?confId=999

Online proceedings at http://vip2010.desy.de/proceedings.html

Please cite as DOI: 10.3204/PUBDB-2010-0xxxxxx

The copyright is governed by the Creative Commons agreement under CC BY 4.0, which allows to copy, distribute, display and perform the work and make derivative works and remixes based on it only if they give the author or licensor the credits (attribution) in the manner specified by these.

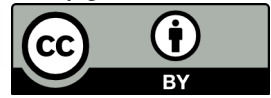

Editors: Steve Miller, Mary Smith September 2010 DESY-PROC-2010-xx ISBN 978-3-935702-xxx ISSN 1435-8077

Published by Verlag Deutsches Elektronen-Synchrotron Notkestraße 85 22607 Hamburg **Germany** 

Printed by Kopierzentrale Deutsches Elektronen-Synchrotron

# **Organizing Committee**

 $\ldots$ 

# Preface

This was a very successful workop held at DESY....

# **Contents**

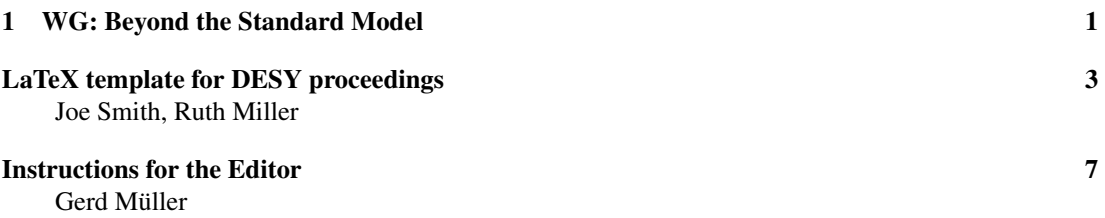

VIP2010 v

# Chapter 1

# Working Group Beyond the Standard Model

Convenors:

*Mickey Mouse Donald Duck*

 $VIP2010$  1

# LaTeX template for DESY proceedings

Joe Smith<sup>1</sup>, Ruth Miller<sup>2</sup>

<sup>1</sup>DESY, Notketraße 85, 22607 Hamburg, Germany <sup>2</sup>CERN, 1211 Geneve 23, Switzerland

DOI: will be assigned

Place your abstract here. It should not exceed 100 words. Please do not modify the style of the paper. In particular, do not change width and height of the text and observe the page limits. Please don't use footnotes in the abstract or title.

# 1 Submission

The strict deadline for submission of contributions is November 1, 2009. After this date we cannot guarantee the acceptance of your article to the proceedings.

Proceedings should be submitted in LAT<sub>EX</sub> using this template. Submissions in word are accepted only in exceptional cases.

Please prepare your manuscript according to these instructions. Do not change width and height of the text. Your article must not exceed the page limit listed in Tab. 1. Please submit the source files (tex and figures (and additional LATEX packages, see below)) together with a pdf-file. Send the files via email to Your.Email@desy.de.

Please follow the naming convention<sup>1</sup>:

- familyname.firstname.tex
- familyname\_firstname.fig1.eps
- familyname.firstname.fig1\_bw.eps see Sec. 2.2 (Figures)
- familyname firstname.pdf

# 2 Typesetting a proceedings document using  $\mu$ T<sub>F</sub>X

This is a sample file. Please use this file to correctly typeset a submission to the workshop. The associated pdf file will help you to have an idea of what your paper should look like. Four files including the style file and template can be downloaded from enter the conference URL here

| Plenary talk | 10 pages |
|--------------|----------|
| Poster       | 2 pages  |

Table 1: Page limits.

<sup>&</sup>lt;sup>1</sup>If there are several submissions from one author please add an additional suffix.

- 1.  $s$ mith joe.tex the text file
- 2. desyproc.cls the class file
- 3.  $s$ mith joe.fig1.eps an example figure
- 4. smith joe.pdf the resulting pdf: author instructions

Since you prepare a camera-ready version of the article please follow these instructions as strictly as possible. There will be only marginal proof-reading. Make sure there are no typos (use a spell-checker i.e. ispell) and that figures have good quality.

### 2.1 DOI if the conference is on Indico

If the conference is on Indico we ask you to upload the final version of the proceedings. We will provide a DOI, also given on the proceedings, which serves as link to the contribution incl. slides. To do so we need the confID and contribID from Indico. You can get this information by going to http://indico.desy.de/confAuthorIndex.py?confId=xxx, search for your contribution, click on the title and take the information from the listed URL.

## 2.2 Tables and figures

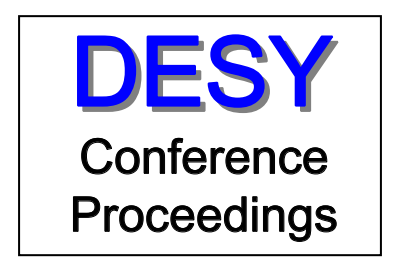

Figure 1: DESY Conference Proceedings Series.

Figure 1 shows an example of a figure and related caption. Do not use too small symbols and lettering in your figures. Warning: your paper will be printed in black and white in the proceedings. You may insert color figures, but it is your responsibility to check that they print correctly in black and white. You may submit an additional black and white version. The color version will be used for the electronic proceedings available on the web. Text may float around figures and tables (use wrapfigure or wraptable instead of figure or table as shown in the example Table 1. Of course you can also use the normal style.

To make the layout more uniform we would like to ask you to include outer lines to your table, i.e. \begin{tabular}{|columns|} as well as \hline at the beginning and end of your table.

Captions of figures and tables appear below the figure/table. When referring to Figure 1 capitalize the first letter.

### LATEX TEMPLATE FOR DESY PROCEEDINGS

### 2.3 Additional packages and functions

Rename the sample file smith joe.tex and change it according to your text.

Please do not modify the desyproc.cls file. If you have to add additional packages include them in this tex file. Keep in mind that the file has to be re-processed, if you use a non-standard package, include it in your submitted files.

If some packages already included in the template are not installed on your machine contact the system administrator or uncomment the concerned package, e.g. wrapfig or rotating.

### 2.4 Style information

Please don't change the style of these proceedings to keep a uniform appearance of the printed volume. Especially, stick to the text font and line spacing. The only allowed exception is in tables where you might need a smaller font.

### 2.4.1 Text size and margins

The text should be centered, though margings might depend on the printer. Do not change the text width and height, it must be kept at 145 mm and 198 mm, respectively.

Keep in mind the pages will be cut for the book. Long lines, figures or tables outside the text-area will be truncated.

### 2.4.2 Page numbers

Page numbers will be overwritten by those for the final document.

### 2.4.3 Page headings

Do not add headings to your document. Top margins are too small – it will be cut for the printed book.

## 2.5 Title

Please capitalize nouns in the title of your paper, but don't use all-caps. For section headings use normal capitalization.

## 2.6 Abbreviations

No sentence should start with an abbreviation.

"In Fig. 1 you see...", or "Figure 1 shows ...".

Allowed abbreviations are: Fig., Figs, Eq., Eqs., Sec. and Secs. The first letter should be capitalized.

### 2.7 Mathematics

It is recommended to avoid the numbering of equations when not necessary. When dealing with equation arrays, it could be necessary to label several (in)equalities. You can do it using the '\stackrel' operator; example:

#### $VIP2010$  $VIP2010$  5

$$
c = |d| + |e|
$$
  
\n
$$
\stackrel{\text{(a)}}{=} d + e
$$
  
\n
$$
\stackrel{\text{(b)}}{\geq} \sqrt{f},
$$
  
\n(1)

where the equality (a) results from the fact that both  $d$  and  $e$  are positive while (b) comes from the definition of  $f$ .

### 2.8 Quotations

We prefer emphasize instead of "quotation". However, if you use quotes, be aware that the open-quotation is usually next to '1' and the close-quotation is next to 'enter'.

# 3 Acknowledgments

To acknowledge funding bodies etc., a special section may be placed before the bibliography: \section\*{Acknowledgements}.

We discourage the use of appendices, especially for short articles. If you need appendices they should be labeled A, B, C, ...: \section\*{Appendix A}

# 4 Bibliography

If possible please use the bibtex information as given by SPIRES to make the citations [1] uniform and follow the examples  $[1, 2, 3, 4]$  given below. Note that there is a (non-breaking) space before \cite.

# References

- [1] A.D. Martin *et al.*, Eur. Phys. J. **C39** 155 (2005).
- [2] N. Gogitidze, arXiv:hep-ex/0701033 (2007).
- [3] S. Friot, B. Pire and L. Szymanowski, Phys. Lett. **B645** 153 (2007); D. Hasell, R. Milner and K. Takase, AIP Conf. Proc. 588 187 (2001); M. Krawczyk and A. Zembrzuski, Phys. Rev. D57 10 (1998).
- [4] R. Brower and C. Tan, PoS LAT2005 279 (2006); J.P. Guillaud and A. Sobol, Perspectives of the study of double Pomeron exchange at the LHC, 11th Lomonosov Conference on Elementary Particle Physics, Moscow, Russia (2003).

# Instructions for the Editor

Gerd Müller

SLAC, Menlo Park, USA

DOI: will be assigned

Short instructions for the editor. How to update the template and style file before distribution to the authors. How to prepare the final book.

# 1 Prepare the author template

The author will need 2 files: smith\_joe.txt (the template) and desyproc.cls (the classfile). Best if the directory is shared with the authors. There are a couple of things the editor should update before distributing the files.

## 1.1 smith joe.tex

This template is also used as author instructions. It's a suggestion, feel free to modify the text to your needs. Esp. deadline, number of pages etc. have to be adjusted.

There is a paragraph at the top:

```
% TO THE CONFERENCE EDITORS:
% please update the following information
% before sending the template to the authors
\confID{999} % if the conference is on Indico uncomment this line
\desyproc{DESY-PROC-2099-xx}
\acronym{VIP2010} % if you want the Acronym in the page footer uncomment this line
```
Please update the corresponding information. You should have received the DESY-PROC number when applying for publishing the proceedings with DESY.

## 1.2 desyproc.cls

If possible keep this class file unchanged.

If you need to change textwidth and textheight please discuss it with the DESY Publisher (Library) beforehand.

# 2 Collect contributions

Wait for the contributions to trickle in.

VIP2010  $VIP2010$ 

See that you have all information (files, packages) necessary to re-process the contributions. Since page margins depend on the local settings you will need to tex all files. You can already check, that the  $\centile$ contribID{xy} is given.

In the class-file desyproc.cls you toggle

```
% ======= To the editor: ==========================================
% Please swap the comment of the following 2 lines.
% So the propper DOI appears on the document.
% -------------------------------------------------------------------
     {\bfseries DOI:} {\texttt http://doi.org/10.3204/\@desyproc/\@contribID}
% {\bfseries DOI:} {\texttt will be assigned}
```
and the final DOI will be printed on the contribution. Please don't do this before sending it to the authors, otherwise there will be invalid DOIs on articles submitted to arXiv.

# 3 Create the proceedings

The main body for the proceedings is proc.tex. Here you will add title-page, foreword and other information.

There are 2 versions: combine fancy.tex includes the authors and title of the contribution in the header, combine simple.tex does not.

## 3.1 Update proc.tex

You should have received DOI, ISBN and DESY-PROC number when applying for publishing the proceedings with DESY. You can get the information from the record you created in the PubDB.

Choose a license. We prefer CC-BY-4.0 but CC-BY-SA or CC-BY-NC are good alternatives.

## 3.2 Allining the contributions

Basically the pdf of each contribution is included as figure.

The text-body of the contributions should be alligned with the page-numbers of the outer document. This is goverend by

offset=0mm 0mm, % left, bottom, right, top trim=19mm 48mm 19mm 42mm, clip]

### 3.3 Including the contributions

For each contribution the data for title and authors (for the ToC and page-headings) and Includeart is needed

```
\coltoctitle{LaTeX template for DESY proceedings}
\index{Smith, Joe}
\index{Miller, Ruth}
\coltocauthor{Joe Smith, Ruth Miller}
\Includeart{\CAUT}{\CTIT}{smith_joe/smith_joe}
```
 $8 \text{ VIP} 2010$ 8 VIP2010

### INSTRUCTIONS FOR THE EDITOR

You can type in those lines manually. However, it is way easier to create a file toc.txt containing a list of tex-filenames in the correct order (1s  $-1$  \*/\*tex > toc.txt and sort those lines).

Then you run the script maketoc.pl which is provided with these instructions.

The script tries to extract author-names and title from the tex source and creates a file toc.tex with the snippets needed to include the contributions. In addition the script creates a file with all metadata (toc.spires). Please attach toc.spires to the PubDB record, we can use it to create records for single contributions and the corresponding records on INSPIRE.

### 3.4 Run pdflatex

```
pdflatex proc
pdflatex proc
makeindex proc.idx # to create the author-index
pdflatex proc
```
# 4 Submit proceedings

Check that the final pdf looks OK.

Typically there are some long lines in titles or references which have to be broken. This template includes an example.

Attach the pdf to the PubDB record and send a note to l.publishing@desy.de.

 $VIP2010$  $VIP2010$  9

# List of Authors

Müller, Gerd, 7 Miller, Ruth, 3

Smith, Joe, 3

 $VIP2010$  11

# **Participants**

Max Moritz

 $VIP2010$  13